**Manuskript-Einreichungen für die Archäologischen Informationen und die Archäologischen Berichte bitte stets mit ORCID – einen Code zur eindeutigen Autoren-Identifizierung** 

**Die Herausgeber der "Archäologischen Informationen" und der "Archäologische Berichte" bitten Sie, uns bei der Einreichung Ihres Aufsatzes zusammen mit Ihrer Adresse auch Ihre ORCID mitzuteilen. Mit dieser ORCID kann eine weltweit eindeutige Verbindung zwischen den Autorinnen und Autoren und deren Werken in Bibliotheksverzeichnissen und digitalen Publikationsplattformen, darunter auch denen der DGUF, hergestellt werden. Das System, das seit Anfang 2016 auch von der DFG gefördert** 

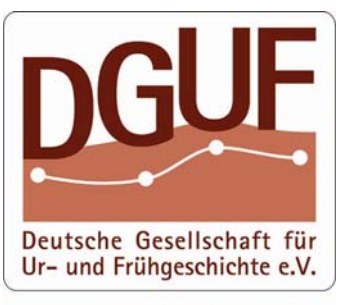

DGUF-Büro An der Lay 4<br>D - 54578 Kerpen-Loogh<br>Tel.: 06593 - 98 96 42<br>Fax: 06593 - 98 96 43 Email: buero@dquf.de Web: www.dauf.de

**wird, ist auf dem Weg, internationaler Standard für die Verknüpfung von Autoren mit ihren wissenschaftlichen Werken zu werden.** 

## **Was ist ORCID und welchen Nutzen haben Autoren davon?**

Die Abkürzung ORCID steht für "Open Researcher and Contributor ID". Es handelt sich um einen international gültigen und kostenlos erhältlichen Code, der Forscherinnen und Forschern eine digitale Identität verleiht. Er ermöglicht eine eindeutige Zuweisung von Publikationen an diese Identität. Die Nummer ist plattformunabhängig und begleitet einen Autor während seiner gesamten Karriere. Eine ORCID-Nummer besteht aus 16 Ziffern, z. B. ORCID 0000-0001- 5533-3484 (oder: orcid.org/0000-0001-5533-3484). Die ORCID ist im Bibliothekswesen und im Wissenschaftsbetrieb hilfreich bei der Identifikation, z. B. wenn

- unterschiedliche Autoren mit gleichem Namen existieren,
- Namensänderungen vorgenommen wurden (z. B. durch Heirat, Scheidung),
- Namen in unterschiedlichen Veröffentlichungen in verschiedenen Schreibweisen wiedergegeben wurden (z. B. einmal ausgeschrieben und ein anderes Mal nur verkürzt mit Initialen).

Initiiert wurde ORCID von der "Open Researcher Contributor Identification Initiative", einer Non-Profit-Organisation, die von einem weltweiten Netzwerk von Forschungsorganisationen und -förderern, wissenschaftlichen Verlagsgruppen und anderen Mitgliedern der Scientific Community gegründet wurde. Der Partner der DGUF, die Universitätsbibliothek Heidelberg, unterstützt das ORCID-System.

## **Wie kann ich eine ORCID bzw. ein Profil erhalten?**

Eine Registrierung ist selbstverständlich freiwillig. Sie können Sie einfach und schnell vornehmen:

- Gehen Sie auf die Startseite: www.orcid.org (englischsprachige Oberfläche).
- Dort finden Sie bereits eine 3-stufige Anweisung unter der Überschrift "Distinguish yourself in three steps".
- Im ersten Schritt erhalten Sie durch Registrierung Ihre ORCID-Nummer. Gleichzeitig wird automatisch ein Profil angelegt. Das dauert nur wenige Sekunden. Im Profil erscheinen nun als Basisinformationen Ihr Name und ihre ORCID. Sie erhalten nach

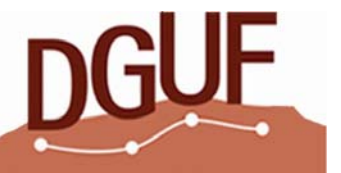

einigen Minuten eine Bestätigungs-E-Mail an die von Ihnen angegebene Adresse und müssen den Ihnen dort übermittelten Link anklicken, um die Registrierung abzuschließen.

 Im zweiten Schritt können Sie – müssen aber nicht – Ihr Profil mit weiteren Informationen vervollständigen. Es existieren bei allen Punkten Privatsphäreneinstellungen. Sie entscheiden also, welche Informationen öffentlich, welche nur für ausgewählte Personen und welche nur für Sie selbst sichtbar sind.

In der linken Spalte gibt es die Möglichkeit, frühere Namen (z. B. den Geburtsnamen), das Heimatland, Schlüsselwörter, Links zu Ihrer Website und Ihre Email-Adresse einzutragen. Zudem können Sie einen QR-Code generieren, der eine Verbindung zu

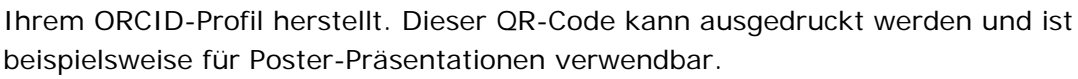

In der mittleren Spalte besteht unter "Biography" die Möglichkeit, Informationen über Ihr Studium ("Education"), den beruflichen Werdegang ("Employment"), Finanzierungsquellen Ihrer Projekte ("Funding") sowie eine Liste Ihrer Publikationen ("Works") einzugeben.

Tipp: Gerade für junge Wissenschaftler, die oft ihre institutionelle Anbindung wechseln, kann es wertvoll sein, unter ORCID eine aktuelle Email-Adresse (auf Wahl: öffentlich sichtbar) deponieren zu können. So bleiben Sie als Autor verlässlich erreichbar, trotz aller Umzüge und Wechsel der Institution.

 Wichtig: Den Eintrag Ihrer Publikationen in das Profil müssen Sie nicht selbst von Hand vornehmen, sondern können diesen als automatischen Prozess beantragen. Dazu klicken Sie in Ihrer "Biography" auf den Punkt "Works", dann "Add works" und im Untermenü "search & link" an. Es erscheint eine Liste der Partner von ORCID unter dem Titel "Link works". Dort wählen Sie "DataCite" aus. (Andere Links sind für Geisteswissenschaftler nicht von Relevanz.) Es öffnet sich eine neue (englischsprachige) Oberfläche. Sie klicken auf "DataCite Search", tragen Ihren Namen ein und klicken auf "Search". Es erscheint (ggf. nach einigen Minuten Wartezeit) eine Liste von Publikationen unter Ihrem Namen, die sie – ggf. in Auswahl – dann mit ihrem ORCID-Profil verbinden können.

Sie finden dort nicht alle Ihre Publikationen? Ja, genau das wollen wir mit Ihrer Hilfe zumindest hinsichtlich der Archäologischen Informationen und der Archäologischen Berichte ändern. Haben wir Ihre ORCID, tragen wir sie auf unseren Plattformen ein, wonach sie dann auch via DataCite automatisch importiert werden können. Denn zurzeit kennt DataCite nur die Publikationen von Ihnen, die über einen DOI (Digital Object Identifier) verfügen und dadurch Ihrem Namen (oder dem eines Namensvetters) zugeschrieben werden konnten.

 Im dritten Schritt nutzen Sie Ihre ORCID: Sie können diese auf Ihrer Webseite einfügen. Sie fügen Ihre ORCID in Ihr Profil bei Academia.edu ein (linke Spalte Ihres Profils, als "Social Profile") und verbinden so beide Systeme miteinander. Sie geben Ihre ORCID an, wenn Sie Publikationen einreichen oder Forschungsgelder beantragen und in allen weiteren Schritten Ihrer wissenschaftlichen Tätigkeit.

Übrigens: ORCID akzeptiert eine große Bandbreite an Veröffentlichungsarten.

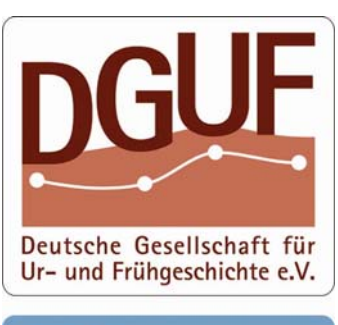

DGUF-Büro An der Lay 4<br>D - 54578 Kerpen-Loogh<br>Tel.: 06593 - 98 96 42<br>Fax: 06593 - 98 96 43<br>Fax: 06593 - 98 96 43 Email: buero@dquf.de Web: www.dauf.de

3

Geben Sie auch Ihren Blog-Beiträgen, Ihren Beiträgen z. B. bei Slideshare, Youtube etc. Ihre ORCID, so werden diese als Teil Ihrer wissenschaftlichen Tätigkeit erkennbar.

## *Weitere Informationen zur ORCID*

- Wikipedia-Artikel: https://de.wikipedia.org/wiki/ORCID

- Hirschmann, B. (19.3.2014). ORCID – Eine digitale Identität für Forscherinnen und Forscher.

http://blogs.ethz.ch/innovethbib/2014/03/19/orcid-eine-digitale-identitatfur-forscherinnen-und-forscher/ [8.7.2016].

- Hirschmann, B. (24.7.2014). Wie Sie Publikationen aus ETH E-Collection in Ihr ORCID-Profil importieren.

http://blogs.ethz.ch/innovethbib/2014/07/24/wie-sie-publikationen-aus-eth-e-collection-in-ihrorcid-profil-importieren/ [8.7.2016].

- Vierkant, P. (14.3.2016). DFG-Projekt ORCID DE fördert die Verbreitung des Autorenidentifikationssytems ORCID in Deutschland.

http://www.inetbib.de/listenarchiv/msg57605.html [8.7.2016].

- Ten things you need to know about ORCID right now (ImpactStory Blog, 10.4.2014): http://blog.impactstory.org/ten-things-you-need-to-know-about-orcid-right-now/ [8.7.2016]

- Why Some Publishers are Requiring ORCID iDs for Authors: An Interview with Stuart Taylor, The Royal Society (the scholarly kitchen, 7.1.2016):

https://scholarlykitchen.sspnet.org/2016/01/07/why-some-publishers-are-requiring-orcid-idsfor-authors-an-interview-with-stuart-taylor-the-royal-society/ [8.7.2016].

## **Was machen die Herausgeber der "Archäologischen Informationen" oder "Archäologischen Berichte" mit Ihrer ORCID?**

Bei neu erscheinenden Aufsätzen oder Monografien drucken wir ab dem Jahr 2016 Ihre ORCID in Ihr Werk, um eine eindeutige Verknüpfung zu schaffen. Über unseren Partner, die UB Heidelberg, erfolgt dann auch eine Eintragung in die im Open Access archivierten Werke. Bei allen retrodigitalisierten Werken trägt die UB Heidelberg Ihre ORCID in die Archivsysteme OJS resp. OMP nach. Damit wird Ihre Autorenschaft international unverwechselbar – auch wenn Sie Müller, Meier, Schmidt oder Clarke heißen.

Wirken Sie daran mit, gemeinsam mit der DGUF und der UB Heidelberg bei der laufenden Erneuerung des wissenschaftlichen Publikationswesens stets besonders aktuell und vornan dabei zu sein: teilen Sie uns Ihre ORCID mit, an editor@DGUF.de – herzlichen Dank!

gez. Die Herausgeber

*(Juli 2016)*

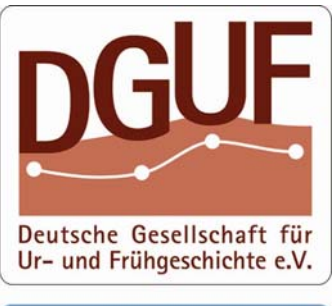

DGUF-Büro D - 54578 Kerpen-Loogh<br>Tel.: 06593 - 98 96 42<br>Fax: 06593 - 98 96 43 Email: buero@dquf.de Web: www.dauf.de